超簡単人校・設を入力へルパー 「超簡単 入校・退校入力ヘルパー」は,職員室にある「入校・退校時刻記録票」入力専用パソコンから,全教職員が入校,退校時に 入力する学校が対象のソフトです。画面にある自分の名前のボタンを押すだけで自分の「入校・退校時刻記録票」を開くことなく、入 校時刻,退校時刻が入力されます。入力が完了すると,チャイムが鳴ります。「おはようございます」「おつかれさまでした」の音声も 再生されます。(※初回メディアプレーヤーが画面いっぱいに表示されますので,小さくして画面の脇の方においてください。)

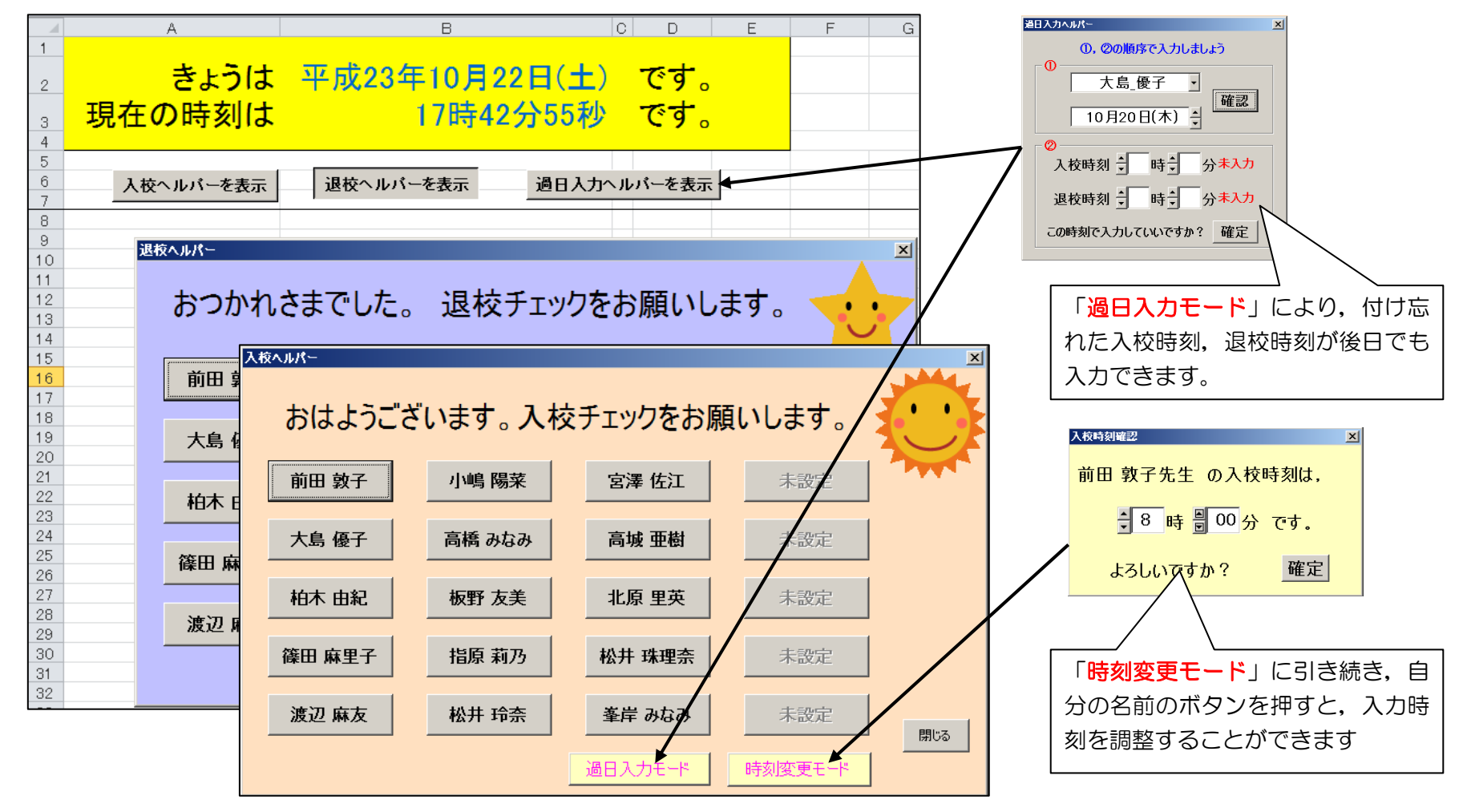